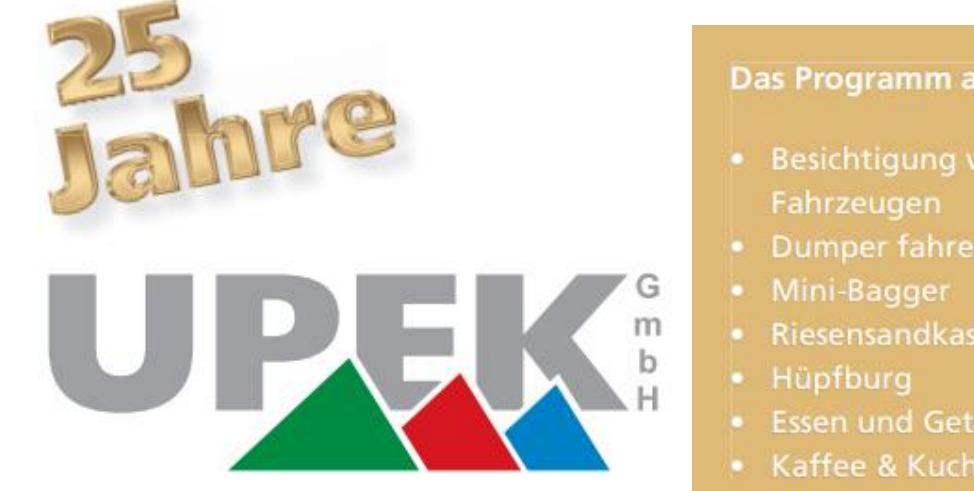

## Das Programm am Tag der offenen Tür:

- · Besichtigung von Gelände und
- Dumper fahren
- · Riesensandkasten
- · Essen und Getränke
- Kaffee & Kuchen

## **EINLADUNG** zum Tag der offenen Tür

Wir laden Sie, anlässlich unseres Firmenjubiläums, zum Tag der offenen Tür herzlich ein. Wir öffnen unser Betriebsgelände und ermöglichen Ihnen Einblicke in unser umfangreiches Leistungsspektrum.

## Sonntag 02.09.2018 von 11.00 - 18.00 Uhr

Auf dem Betriebsgelände: Hohenwinkel 2

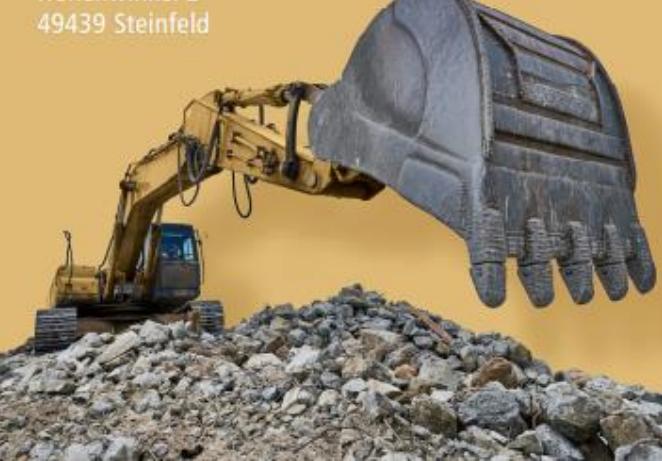

WIR SCHAFFEN PLATZ FÜR NEUE IDEENI

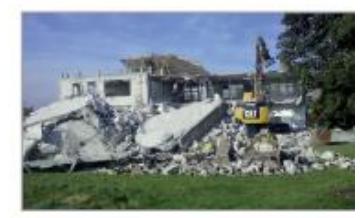

UNSERE STÄRKE **IST DAS RECYCLEN VON BAUSCHUTT** UND ANDEREN MATERIALIEN

SCHWERTRANSPORTE - WIR MACHEN **SCHWERE SACHEN LEICHT** 

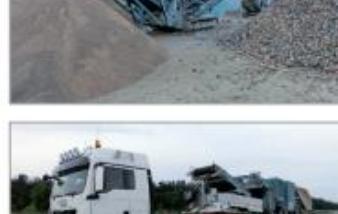

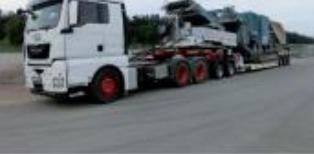

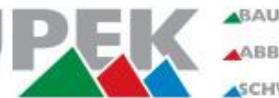

ABAUSCHUTT-RECYCLING ABBRUCH- UND ERDARBEITEN ASCHWERLAST-TRANSPORTE

**UPEK GmbH** Hohenwinkel 2 · 49439 Steinfeld Tel.: 05492-962847 E-mail: info@upek-steinfeld.de **UPEK-steinfeld.de**